Pham 85706

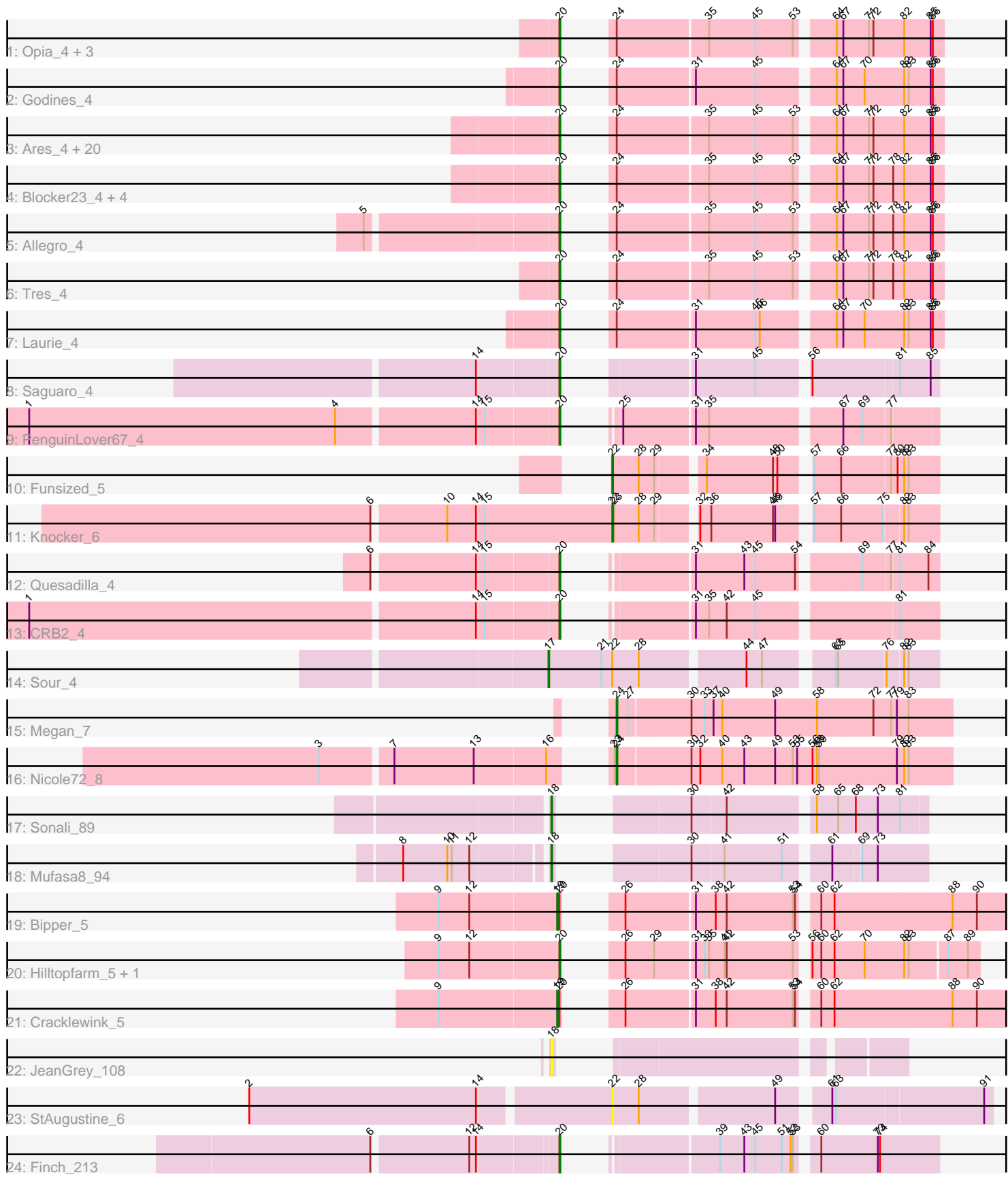

Note: Tracks are now grouped by subcluster and scaled. Switching in subcluster is indicated by changes in track color. Track scale is now set by default to display the region 30 bp upstream of start 1 to 30 bp downstream of the last possible start. If this default region is judged to be packed too tightly with annotated starts, the track will be further scaled to only show that region of the ORF with annotated starts. This action will be indicated by adding "Zoomed" to the title. For starts, yellow indicates the location of called starts comprised solely of Glimmer/GeneMark auto-annotations, green indicates the location of called starts with at least 1 manual gene annotation.

# Pham 85706 Report

This analysis was run 04/28/24 on database version 559.

Pham number 85706 has 52 members, 4 are drafts.

Phages represented in each track:

• Track 1 : Opia\_4, Lephleur\_4, Bananafish\_4, Rhinoforte\_4

• Track 2 : Godines 4

• Track 3 : Ares\_4, LizLemon\_4, Hedgerow\_4, Calamitous\_4, Rosebush\_4, Boyle\_4, Phantasmagoria 4, Lars 4, Qyrzula<sup>4</sup>, Arbiter 4, Coffee 4, Holeinone 4, FrenchFry 4, Sabella 4, Tinciduntsolum 5, Glass 4, Faze9 4, TA17A 4, Kaleb 4, Brownie5\_4, West99\_4

- Track 4 : Blocker23\_4, Kheth\_4, MasterPo\_4, ItsyBitsy1\_4, Eaglehorse\_4
- Track 5 : Allegro 4
- Track 6 : Tres<sup>4</sup>
- Track 7 : Laurie\_4
- Track 8 : Saguaro 4
- Track 9 : PenguinLover67\_4
- Track 10 : Funsized\_5
- Track 11 : Knocker\_6
- Track 12 : Quesadilla 4
- Track 13 : CRB2\_4
- Track 14 : Sour\_4
- Track 15 : Megan 7
- Track 16 : Nicole72 8
- Track 17 : Sonali 89
- $\bullet$  Track 18 : Mufasa $8\overline{94}$
- Track 19 : Bipper 5
- Track 20 : Hilltopfarm\_5, Typha\_5
- Track 21 : Cracklewink 5
- Track 22 : JeanGrey\_108
- Track 23 : StAugustine\_6
- Track 24 : Finch 213

# **Summary of Final Annotations (See graph section above for start numbers):**

The start number called the most often in the published annotations is 20, it was called in 39 of the 48 non-draft genes in the pham.

Genes that call this "Most Annotated" start:

• Allegro 4, Arbiter 4, Ares 4, Bananafish 4, Blocker23 4, Boyle 4, Brownie5 4, CRB2\_4, Calamitous\_4, Coffee\_4, Eaglehorse\_4, Faze9\_4, Finch\_213, FrenchFry\_4, Glass\_4, Godines\_4, Hedgerow\_4, Hilltopfarm\_5, Holeinone\_4, ItsyBitsy1\_4, Kaleb\_4, Kheth\_4, Lars\_4, Laurie\_4, Lephleur\_4, LizLemon\_4, MasterPo\_4, Opia\_4, PenguinLover67 4, Phantasmagoria 4, Quesadilla 4, Qyrzula 4, Rhinoforte 4, Rosebush\_4, Sabella\_4, Saguaro\_4, TA17A\_4, Tinciduntsolum\_5, Tres\_4, Typha\_5, West99\_4,

Genes that have the "Most Annotated" start but do not call it: • Bipper\_5, Cracklewink\_5,

Genes that do not have the "Most Annotated" start: • Funsized\_5, JeanGrey\_108, Knocker\_6, Megan\_7, Mufasa8\_94, Nicole72\_8, Sonali\_89, Sour\_4, StAugustine\_6,

# **Summary by start number:**

Start 17:

- Found in 1 of 52 ( 1.9% ) of genes in pham
- Manual Annotations of this start: 1 of 48
- Called 100.0% of time when present
- Phage (with cluster) where this start called: Sour 4 (DR),

Start 18:

- Found in 3 of 52 ( 5.8% ) of genes in pham
- Manual Annotations of this start: 2 of 48
- Called 100.0% of time when present

• Phage (with cluster) where this start called: JeanGrey 108 (singleton), Mufasa8 94 (FG), Sonali\_89 (FG),

Start 19:

- Found in 2 of 52 ( 3.8% ) of genes in pham
- Manual Annotations of this start: 2 of 48
- Called 100.0% of time when present
- Phage (with cluster) where this start called: Bipper  $5$  (Y), Cracklewink  $5$  (Y),

Start 20:

- Found in 43 of 52 ( 82.7% ) of genes in pham
- Manual Annotations of this start: 39 of 48
- Called 95.3% of time when present

• Phage (with cluster) where this start called: Allegro\_4 (B2), Arbiter\_4 (B2), Ares\_4 (B2), Bananafish\_4 (B2), Blocker23\_4 (B2), Boyle\_4 (B2), Brownie5\_4 (B2), CRB2\_4  $(B9)$ , Calamitous  $4$  (B2), Coffee  $4$  (B2), Eaglehorse  $4$  (B2), Faze9  $4$  (B2), Finch\_213 (singleton), FrenchFry\_4 (B2), Glass\_4 (B2), Godines\_4 (B2), Hedgerow\_4 (B2), Hilltopfarm\_5 (Y), Holeinone\_4 (B2), ItsyBitsy1\_4 (B2), Kaleb\_4 (B2), Kheth\_4 (B2), Lars\_4 (B2), Laurie\_4 (B2), Lephleur\_4 (B2), LizLemon\_4 (B2), MasterPo\_4 (B2), Opia\_4 (B2), PenguinLover67\_4 (B9), Phantasmagoria\_4 (B2), Quesadilla\_4 (B9), Qyrzula\_4 (B2), Rhinoforte\_4 (B2), Rosebush\_4 (B2), Sabella\_4  $(B2)$ , Saguaro 4 (B7), TA17A 4 (B2), Tinciduntsolum 5 (B2), Tres 4 (B2), Typha 5 (Y), West99\_4 (B2),

Start 22:

• Found in 4 of 52 ( 7.7% ) of genes in pham

- Manual Annotations of this start: 2 of 48
- Called 75.0% of time when present

• Phage (with cluster) where this start called: Funsized 5 (B9), Knocker 6 (B9), StAugustine 6 (singleton),

### Start 24:

- Found in 36 of 52 ( 69.2% ) of genes in pham
- Manual Annotations of this start: 2 of 48
- Called 5.6% of time when present
- Phage (with cluster) where this start called: Megan  $7$  (EC), Nicole72  $8$  (EC),

### **Summary by clusters:**

There are 8 clusters represented in this pham: singleton, EC, B7, B2, FG, Y, DR, B9,

Info for manual annotations of cluster B2: •Start number 20 was manually annotated 32 times for cluster B2.

Info for manual annotations of cluster B7: •Start number 20 was manually annotated 1 time for cluster B7.

Info for manual annotations of cluster B9: •Start number 20 was manually annotated 3 times for cluster B9. •Start number 22 was manually annotated 2 times for cluster B9.

Info for manual annotations of cluster DR: •Start number 17 was manually annotated 1 time for cluster DR.

Info for manual annotations of cluster EC: •Start number 24 was manually annotated 2 times for cluster EC.

Info for manual annotations of cluster FG: •Start number 18 was manually annotated 2 times for cluster FG.

Info for manual annotations of cluster Y: •Start number 19 was manually annotated 2 times for cluster Y. •Start number 20 was manually annotated 2 times for cluster Y.

# **Gene Information:**

Gene: Allegro\_4 Start: 2530, Stop: 2961, Start Num: 20 Candidate Starts for Allegro\_4: (5, 2284), (Start: 20 @2530 has 39 MA's), (Start: 24 @2542 has 2 MA's), (35, 2662), (45, 2725), (53, 2776), (64, 2818), (67, 2827), (71, 2860), (72, 2866), (78, 2893), (82, 2908), (85, 2944), (86, 2947),

Gene: Arbiter\_4 Start: 2620, Stop: 3051, Start Num: 20 Candidate Starts for Arbiter\_4: (Start: 20 @2620 has 39 MA's), (Start: 24 @2632 has 2 MA's), (35, 2752), (45, 2815), (53, 2866), (64, 2908), (67, 2917), (71, 2950), (72, 2956), (82, 2998), (85, 3034), (86, 3037),

Gene: Ares\_4 Start: 2530, Stop: 2961, Start Num: 20

Candidate Starts for Ares\_4:

(Start: 20 @2530 has 39 MA's), (Start: 24 @2542 has 2 MA's), (35, 2662), (45, 2725), (53, 2776), (64, 2818), (67, 2827), (71, 2860), (72, 2866), (82, 2908), (85, 2944), (86, 2947),

Gene: Bananafish\_4 Start: 2530, Stop: 2961, Start Num: 20 Candidate Starts for Bananafish\_4: (Start: 20 @2530 has 39 MA's), (Start: 24 @2542 has 2 MA's), (35, 2662), (45, 2725), (53, 2776), (64, 2818), (67, 2827), (71, 2860), (72, 2866), (82, 2908), (85, 2944), (86, 2947),

Gene: Bipper\_5 Start: 2469, Stop: 2987, Start Num: 19 Candidate Starts for Bipper\_5: (9, 2310), (12, 2352), (Start: 19 @2469 has 2 MA's), (Start: 20 @2472 has 39 MA's), (26, 2496), (31, 2586), (38, 2613), (42, 2628), (53, 2718), (54, 2721), (60, 2739), (62, 2757), (88, 2913), (90, 2946),

Gene: Blocker23\_4 Start: 2647, Stop: 3078, Start Num: 20 Candidate Starts for Blocker23\_4: (Start: 20 @2647 has 39 MA's), (Start: 24 @2659 has 2 MA's), (35, 2779), (45, 2842), (53, 2893), (64, 2935), (67, 2944), (71, 2977), (72, 2983), (78, 3010), (82, 3025), (85, 3061), (86, 3064),

Gene: Boyle\_4 Start: 2647, Stop: 3078, Start Num: 20 Candidate Starts for Boyle\_4: (Start: 20 @2647 has 39 MA's), (Start: 24 @2659 has 2 MA's), (35, 2779), (45, 2842), (53, 2893), (64, 2935), (67, 2944), (71, 2977), (72, 2983), (82, 3025), (85, 3061), (86, 3064),

Gene: Brownie5\_4 Start: 2647, Stop: 3078, Start Num: 20 Candidate Starts for Brownie5\_4: (Start: 20 @2647 has 39 MA's), (Start: 24 @2659 has 2 MA's), (35, 2779), (45, 2842), (53, 2893), (64, 2935), (67, 2944), (71, 2977), (72, 2983), (82, 3025), (85, 3061), (86, 3064),

Gene: CRB2\_4 Start: 2275, Stop: 2688, Start Num: 20 Candidate Starts for CRB2\_4: (1, 1576), (14, 2173), (15, 2182), (Start: 20 @2275 has 39 MA's), (31, 2380), (35, 2398), (42, 2422), (45, 2461), (81, 2635),

Gene: Calamitous\_4 Start: 2530, Stop: 2961, Start Num: 20 Candidate Starts for Calamitous\_4: (Start: 20 @2530 has 39 MA's), (Start: 24 @2542 has 2 MA's), (35, 2662), (45, 2725), (53, 2776), (64, 2818), (67, 2827), (71, 2860), (72, 2866), (82, 2908), (85, 2944), (86, 2947),

Gene: Coffee\_4 Start: 2647, Stop: 3078, Start Num: 20 Candidate Starts for Coffee\_4: (Start: 20 @2647 has 39 MA's), (Start: 24 @2659 has 2 MA's), (35, 2779), (45, 2842), (53, 2893), (64, 2935), (67, 2944), (71, 2977), (72, 2983), (82, 3025), (85, 3061), (86, 3064),

Gene: Cracklewink\_5 Start: 2469, Stop: 2987, Start Num: 19 Candidate Starts for Cracklewink\_5: (9, 2310), (Start: 19 @2469 has 2 MA's), (Start: 20 @2472 has 39 MA's), (26, 2496), (31, 2586), (38, 2613), (42, 2628), (53, 2718), (54, 2721), (60, 2739), (62, 2757), (88, 2913), (90, 2946),

Gene: Eaglehorse\_4 Start: 2548, Stop: 2979, Start Num: 20 Candidate Starts for Eaglehorse\_4: (Start: 20 @2548 has 39 MA's), (Start: 24 @2560 has 2 MA's), (35, 2680), (45, 2743), (53, 2794), (64, 2836), (67, 2845), (71, 2878), (72, 2884), (78, 2911), (82, 2926), (85, 2962), (86, 2965),

Gene: Faze9\_4 Start: 2647, Stop: 3078, Start Num: 20 Candidate Starts for Faze9\_4: (Start: 20 @2647 has 39 MA's), (Start: 24 @2659 has 2 MA's), (35, 2779), (45, 2842), (53, 2893), (64, 2935), (67, 2944), (71, 2977), (72, 2983), (82, 3025), (85, 3061), (86, 3064),

Gene: Finch\_213 Start: 124571, Stop: 124984, Start Num: 20 Candidate Starts for Finch\_213: (6, 124340), (12, 124463), (14, 124472), (Start: 20 @124571 has 39 MA's), (39, 124709), (43, 124742), (45, 124757), (51, 124793), (52, 124805), (53, 124808), (60, 124829), (73, 124904), (74, 124907),

Gene: FrenchFry\_4 Start: 2647, Stop: 3078, Start Num: 20 Candidate Starts for FrenchFry\_4: (Start: 20 @2647 has 39 MA's), (Start: 24 @2659 has 2 MA's), (35, 2779), (45, 2842), (53, 2893), (64, 2935), (67, 2944), (71, 2977), (72, 2983), (82, 3025), (85, 3061), (86, 3064),

Gene: Funsized\_5 Start: 3236, Stop: 3634, Start Num: 22 Candidate Starts for Funsized\_5: (Start: 22 @3236 has 2 MA's), (28, 3272), (29, 3293), (34, 3347), (48, 3437), (50, 3443), (57, 3473), (66, 3509), (77, 3572), (80, 3581), (82, 3587), (83, 3593),

Gene: Glass\_4 Start: 2647, Stop: 3078, Start Num: 20 Candidate Starts for Glass\_4: (Start: 20 @2647 has 39 MA's), (Start: 24 @2659 has 2 MA's), (35, 2779), (45, 2842), (53, 2893), (64, 2935), (67, 2944), (71, 2977), (72, 2983), (82, 3025), (85, 3061), (86, 3064),

Gene: Godines\_4 Start: 2530, Stop: 2961, Start Num: 20 Candidate Starts for Godines\_4: (Start: 20 @2530 has 39 MA's), (Start: 24 @2542 has 2 MA's), (31, 2644), (45, 2725), (64, 2818), (67, 2827), (70, 2854), (82, 2908), (83, 2914), (85, 2944), (86, 2947),

Gene: Hedgerow\_4 Start: 2629, Stop: 3060, Start Num: 20 Candidate Starts for Hedgerow\_4: (Start: 20 @2629 has 39 MA's), (Start: 24 @2641 has 2 MA's), (35, 2761), (45, 2824), (53, 2875), (64, 2917), (67, 2926), (71, 2959), (72, 2965), (82, 3007), (85, 3043), (86, 3046),

Gene: Hilltopfarm\_5 Start: 2468, Stop: 2938, Start Num: 20 Candidate Starts for Hilltopfarm\_5: (9, 2306), (12, 2348), (Start: 20 @2468 has 39 MA's), (26, 2492), (29, 2531), (31, 2582), (33, 2594), (35, 2600), (41, 2621), (42, 2624), (53, 2714), (56, 2723), (60, 2735), (62, 2753), (70, 2792), (82, 2843), (83, 2849), (87, 2897), (89, 2924),

Gene: Holeinone\_4 Start: 2530, Stop: 2961, Start Num: 20 Candidate Starts for Holeinone\_4: (Start: 20 @2530 has 39 MA's), (Start: 24 @2542 has 2 MA's), (35, 2662), (45, 2725), (53, 2776), (64, 2818), (67, 2827), (71, 2860), (72, 2866), (82, 2908), (85, 2944), (86, 2947),

Gene: ItsyBitsy1\_4 Start: 2521, Stop: 2952, Start Num: 20 Candidate Starts for ItsyBitsy1\_4: (Start: 20 @2521 has 39 MA's), (Start: 24 @2533 has 2 MA's), (35, 2653), (45, 2716), (53, 2767), (64, 2809), (67, 2818), (71, 2851), (72, 2857), (78, 2884), (82, 2899), (85, 2935), (86, 2938),

Gene: JeanGrey\_108 Start: 85863, Stop: 86219, Start Num: 18 Candidate Starts for JeanGrey\_108: (Start: 18 @85863 has 2 MA's),

Gene: Kaleb\_4 Start: 2647, Stop: 3078, Start Num: 20 Candidate Starts for Kaleb\_4: (Start: 20 @2647 has 39 MA's), (Start: 24 @2659 has 2 MA's), (35, 2779), (45, 2842), (53, 2893), (64, 2935), (67, 2944), (71, 2977), (72, 2983), (82, 3025), (85, 3061), (86, 3064),

Gene: Kheth\_4 Start: 2530, Stop: 2961, Start Num: 20 Candidate Starts for Kheth\_4: (Start: 20 @2530 has 39 MA's), (Start: 24 @2542 has 2 MA's), (35, 2662), (45, 2725), (53, 2776), (64, 2818), (67, 2827), (71, 2860), (72, 2866), (78, 2893), (82, 2908), (85, 2944), (86, 2947),

Gene: Knocker\_6 Start: 3873, Stop: 4271, Start Num: 22 Candidate Starts for Knocker\_6: (6, 3636), (10, 3729), (14, 3768), (15, 3777), (Start: 22 @3873 has 2 MA's), (23, 3876), (28, 3909), (29, 3930), (32, 3975), (36, 3990), (48, 4074), (49, 4077), (57, 4110), (66, 4146), (75, 4200), (82, 4224), (83, 4230),

Gene: Lars\_4 Start: 2647, Stop: 3078, Start Num: 20 Candidate Starts for Lars\_4: (Start: 20 @2647 has 39 MA's), (Start: 24 @2659 has 2 MA's), (35, 2779), (45, 2842), (53, 2893), (64, 2935), (67, 2944), (71, 2977), (72, 2983), (82, 3025), (85, 3061), (86, 3064),

Gene: Laurie\_4 Start: 2530, Stop: 2961, Start Num: 20 Candidate Starts for Laurie\_4: (Start: 20 @2530 has 39 MA's), (Start: 24 @2542 has 2 MA's), (31, 2644), (45, 2725), (46, 2731), (64, 2818), (67, 2827), (70, 2854), (82, 2908), (83, 2914), (85, 2944), (86, 2947),

Gene: Lephleur\_4 Start: 2530, Stop: 2961, Start Num: 20 Candidate Starts for Lephleur\_4: (Start: 20 @2530 has 39 MA's), (Start: 24 @2542 has 2 MA's), (35, 2662), (45, 2725), (53, 2776), (64, 2818), (67, 2827), (71, 2860), (72, 2866), (82, 2908), (85, 2944), (86, 2947),

Gene: LizLemon\_4 Start: 2647, Stop: 3078, Start Num: 20 Candidate Starts for LizLemon\_4: (Start: 20 @2647 has 39 MA's), (Start: 24 @2659 has 2 MA's), (35, 2779), (45, 2842), (53, 2893), (64, 2935), (67, 2944), (71, 2977), (72, 2983), (82, 3025), (85, 3061), (86, 3064),

Gene: MasterPo\_4 Start: 2530, Stop: 2961, Start Num: 20 Candidate Starts for MasterPo\_4: (Start: 20 @2530 has 39 MA's), (Start: 24 @2542 has 2 MA's), (35, 2662), (45, 2725), (53, 2776), (64, 2818), (67, 2827), (71, 2860), (72, 2866), (78, 2893), (82, 2908), (85, 2944), (86, 2947),

Gene: Megan\_7 Start: 4489, Stop: 4935, Start Num: 24 Candidate Starts for Megan\_7: (Start: 24 @4489 has 2 MA's), (27, 4504), (30, 4585), (33, 4603), (37, 4615), (40, 4627), (49, 4699), (58, 4756), (72, 4831), (77, 4855), (79, 4861), (83, 4876),

Gene: Mufasa8\_94 Start: 54922, Stop: 55320, Start Num: 18 Candidate Starts for Mufasa8\_94:

(8, 54742), (10, 54802), (11, 54808), (12, 54832), (Start: 18 @54922 has 2 MA's), (30, 55030), (41, 55072), (51, 55147), (61, 55198), (69, 55231), (73, 55252),

Gene: Nicole72\_8 Start: 4775, Stop: 5221, Start Num: 24 Candidate Starts for Nicole72\_8: (3, 4454), (7, 4544), (13, 4652), (16, 4745), (23, 4772), (Start: 24 @4775 has 2 MA's), (30, 4871), (32, 4883), (40, 4913), (43, 4943), (49, 4985), (53, 5009), (55, 5015), (56, 5036), (58, 5042), (59, 5045), (79, 5147), (82, 5156), (83, 5162),

Gene: Opia\_4 Start: 2530, Stop: 2961, Start Num: 20 Candidate Starts for Opia\_4: (Start: 20 @2530 has 39 MA's), (Start: 24 @2542 has 2 MA's), (35, 2662), (45, 2725), (53, 2776), (64, 2818), (67, 2827), (71, 2860), (72, 2866), (82, 2908), (85, 2944), (86, 2947),

Gene: PenguinLover67\_4 Start: 2275, Stop: 2682, Start Num: 20 Candidate Starts for PenguinLover67\_4: (1, 1576), (4, 1993), (14, 2173), (15, 2182), (Start: 20 @2275 has 39 MA's), (25, 2287), (31, 2380), (35, 2398), (67, 2563), (69, 2587), (77, 2623),

Gene: Phantasmagoria\_4 Start: 2530, Stop: 2961, Start Num: 20 Candidate Starts for Phantasmagoria\_4: (Start: 20 @2530 has 39 MA's), (Start: 24 @2542 has 2 MA's), (35, 2662), (45, 2725), (53, 2776), (64, 2818), (67, 2827), (71, 2860), (72, 2866), (82, 2908), (85, 2944), (86, 2947),

Gene: Quesadilla\_4 Start: 2290, Stop: 2700, Start Num: 20 Candidate Starts for Quesadilla\_4: (6, 2056), (14, 2188), (15, 2197), (Start: 20 @2290 has 39 MA's), (31, 2395), (43, 2461), (45, 2476), (54, 2530), (69, 2602), (77, 2638), (81, 2647), (84, 2686),

Gene: Qyrzula\_4 Start: 2620, Stop: 3051, Start Num: 20 Candidate Starts for Qyrzula\_4: (Start: 20 @2620 has 39 MA's), (Start: 24 @2632 has 2 MA's), (35, 2752), (45, 2815), (53, 2866), (64, 2908), (67, 2917), (71, 2950), (72, 2956), (82, 2998), (85, 3034), (86, 3037),

Gene: Rhinoforte\_4 Start: 2647, Stop: 3078, Start Num: 20 Candidate Starts for Rhinoforte\_4: (Start: 20 @2647 has 39 MA's), (Start: 24 @2659 has 2 MA's), (35, 2779), (45, 2842), (53, 2893), (64, 2935), (67, 2944), (71, 2977), (72, 2983), (82, 3025), (85, 3061), (86, 3064),

Gene: Rosebush\_4 Start: 2647, Stop: 3078, Start Num: 20 Candidate Starts for Rosebush\_4: (Start: 20 @2647 has 39 MA's), (Start: 24 @2659 has 2 MA's), (35, 2779), (45, 2842), (53, 2893), (64, 2935), (67, 2944), (71, 2977), (72, 2983), (82, 3025), (85, 3061), (86, 3064),

Gene: Sabella\_4 Start: 2530, Stop: 2961, Start Num: 20 Candidate Starts for Sabella\_4: (Start: 20 @2530 has 39 MA's), (Start: 24 @2542 has 2 MA's), (35, 2662), (45, 2725), (53, 2776), (64, 2818), (67, 2827), (71, 2860), (72, 2866), (82, 2908), (85, 2944), (86, 2947),

Gene: Saguaro\_4 Start: 2479, Stop: 2895, Start Num: 20 Candidate Starts for Saguaro\_4: (14, 2377), (Start: 20 @2479 has 39 MA's), (31, 2590), (45, 2671), (56, 2731), (81, 2842), (85, 2884), Gene: Sonali\_89 Start: 55645, Stop: 56046, Start Num: 18 Candidate Starts for Sonali\_89: (Start: 18 @55645 has 2 MA's), (30, 55753), (42, 55798), (58, 55900), (65, 55927), (68, 55951), (73, 55981), (81, 56011), Gene: Sour\_4 Start: 2335, Stop: 2823, Start Num: 17 Candidate Starts for Sour\_4: (Start: 17 @2335 has 1 MA's), (21, 2407), (Start: 22 @2422 has 2 MA's), (28, 2458), (44, 2590), (47, 2611), (63, 2689), (65, 2692), (76, 2755), (82, 2776), (83, 2782),

Gene: StAugustine\_6 Start: 3960, Stop: 4433, Start Num: 22 Candidate Starts for StAugustine\_6: (2, 3561), (14, 3870), (Start: 22 @3960 has 2 MA's), (28, 3996), (49, 4167), (61, 4224), (63, 4227), (91, 4422),

Gene: TA17A\_4 Start: 2530, Stop: 2961, Start Num: 20 Candidate Starts for TA17A\_4: (Start: 20 @2530 has 39 MA's), (Start: 24 @2542 has 2 MA's), (35, 2662), (45, 2725), (53, 2776), (64, 2818), (67, 2827), (71, 2860), (72, 2866), (82, 2908), (85, 2944), (86, 2947),

Gene: Tinciduntsolum\_5 Start: 2646, Stop: 3077, Start Num: 20 Candidate Starts for Tinciduntsolum\_5: (Start: 20 @2646 has 39 MA's), (Start: 24 @2658 has 2 MA's), (35, 2778), (45, 2841), (53, 2892), (64, 2934), (67, 2943), (71, 2976), (72, 2982), (82, 3024), (85, 3060), (86, 3063),

Gene: Tres\_4 Start: 2530, Stop: 2961, Start Num: 20 Candidate Starts for Tres\_4: (Start: 20 @2530 has 39 MA's), (Start: 24 @2542 has 2 MA's), (35, 2662), (45, 2725), (53, 2776), (64, 2818), (67, 2827), (71, 2860), (72, 2866), (78, 2893), (82, 2908), (85, 2944), (86, 2947),

Gene: Typha\_5 Start: 2468, Stop: 2938, Start Num: 20 Candidate Starts for Typha\_5: (9, 2306), (12, 2348), (Start: 20 @2468 has 39 MA's), (26, 2492), (29, 2531), (31, 2582), (33, 2594), (35, 2600), (41, 2621), (42, 2624), (53, 2714), (56, 2723), (60, 2735), (62, 2753), (70, 2792), (82, 2843), (83, 2849), (87, 2897), (89, 2924),

Gene: West99\_4 Start: 2647, Stop: 3078, Start Num: 20 Candidate Starts for West99\_4: (Start: 20 @2647 has 39 MA's), (Start: 24 @2659 has 2 MA's), (35, 2779), (45, 2842), (53, 2893), (64, 2935), (67, 2944), (71, 2977), (72, 2983), (82, 3025), (85, 3061), (86, 3064),